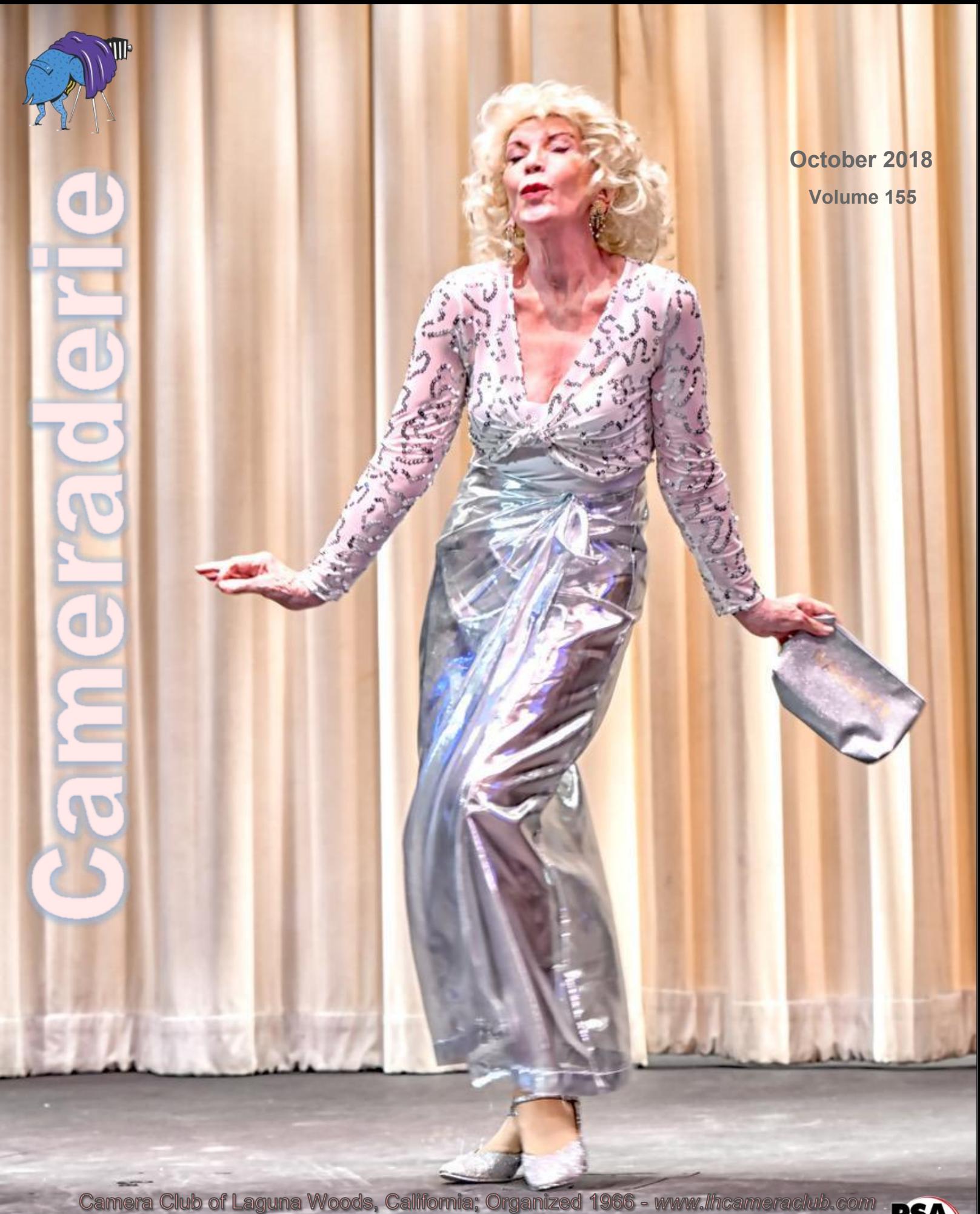

\*\*\* A Member Club of the Photographic Society of America, www.psa-photo.org \*\*\*

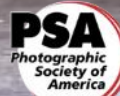

## **The 2018 Board of Directors and Officers**

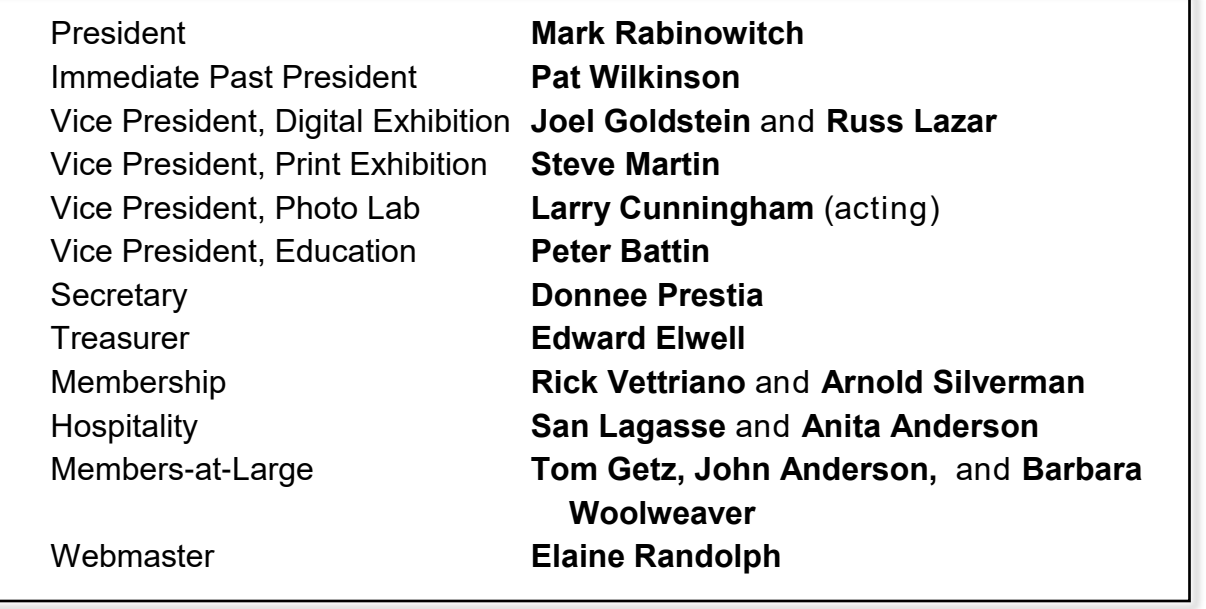

Contact Board members via email

cameraclublh@gmail.com or stop by the club's office in Club House 4.

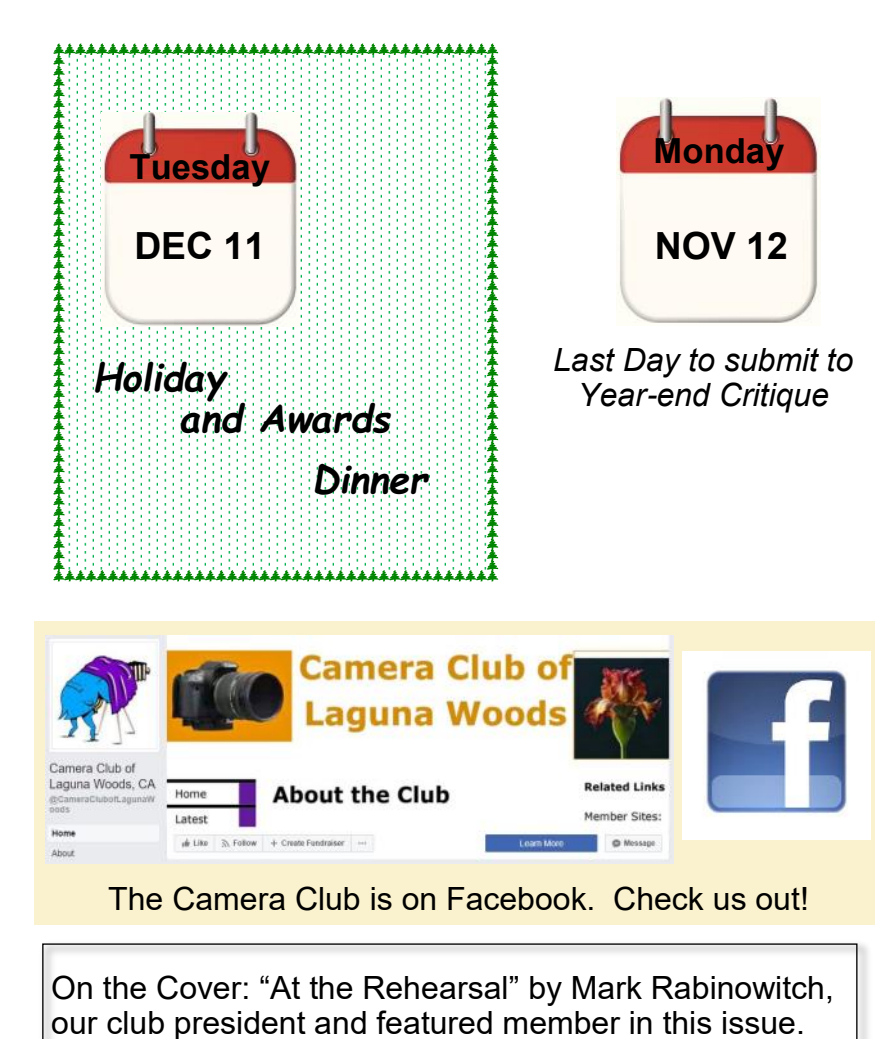

You can view this and older issues on the club's website at [http://www.lhcameraclub.com/](http://www.lhcameraclub.com/Cameraderie.html) [Cameraderie.html](http://www.lhcameraclub.com/Cameraderie.html)

All photography is copyrighted and by the articles' authors unless otherwise noted.

#### **Cameraderie Committee**

Editor: Mary-Rose Hoang Team: Carolyn Bray, Mike Bray, Bette Harper, Eleanor Oyen, Patricia Patti, Elaine Randolph

Any article, question, comment, suggestion please Email us: **cameraderie75@gmail.com**

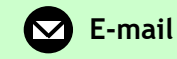

**Cameraderie, Newsletter** of **The Camera Club of Laguna Woods, Laguna Woods, CA 92637 Website: [www.lhcameraclub.com](http://www.lhcameraclub.com/index.html)**

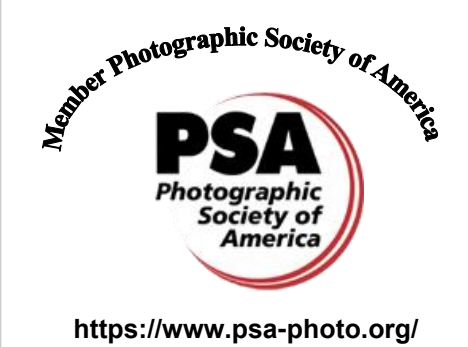

# Cameraderie | October 2018

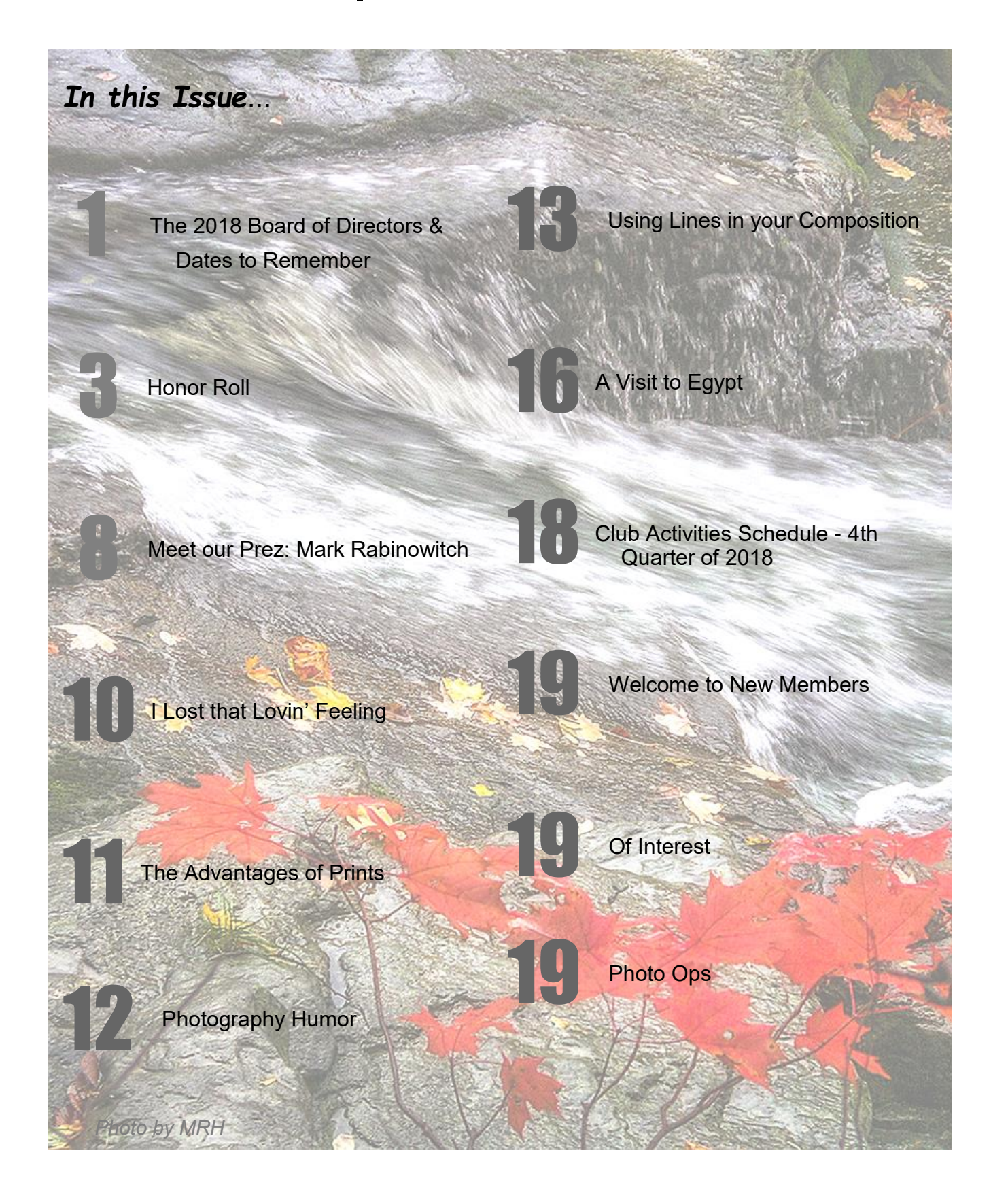

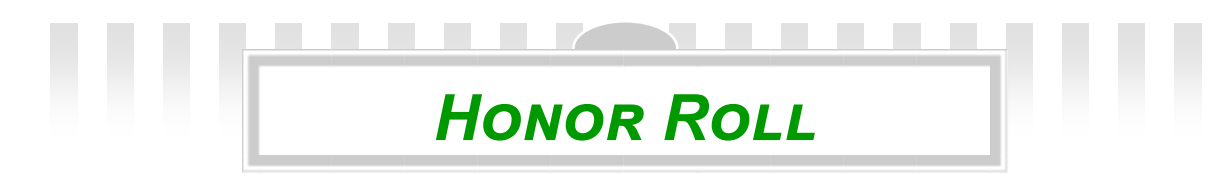

# **September 2018 Print Critique**

### **Color Pictorial**

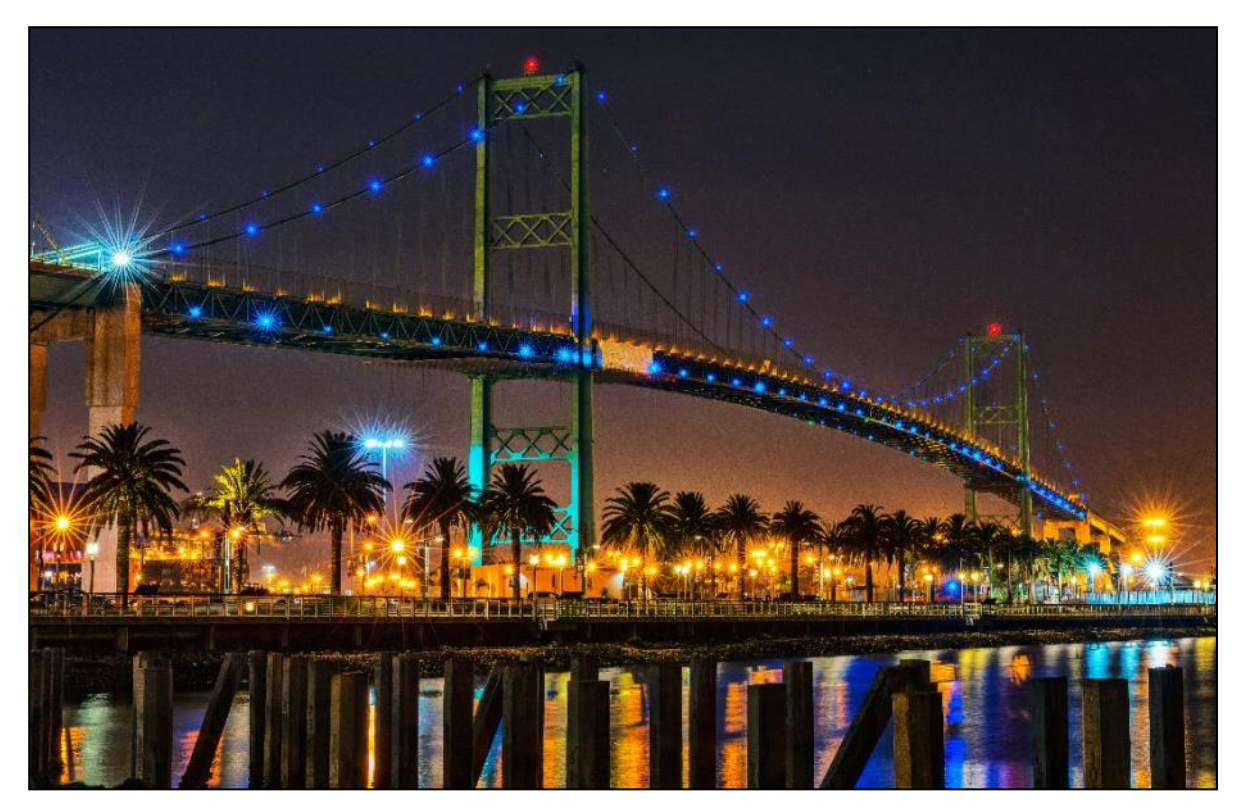

Vincent Thomas Bridge at Night, 1st Place

### Ken Furuta

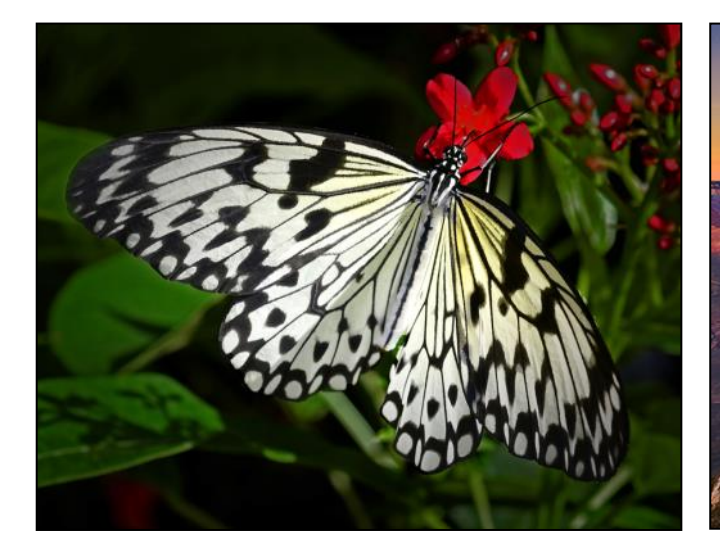

Paper Kite White, 2nd Place

Mike Bray

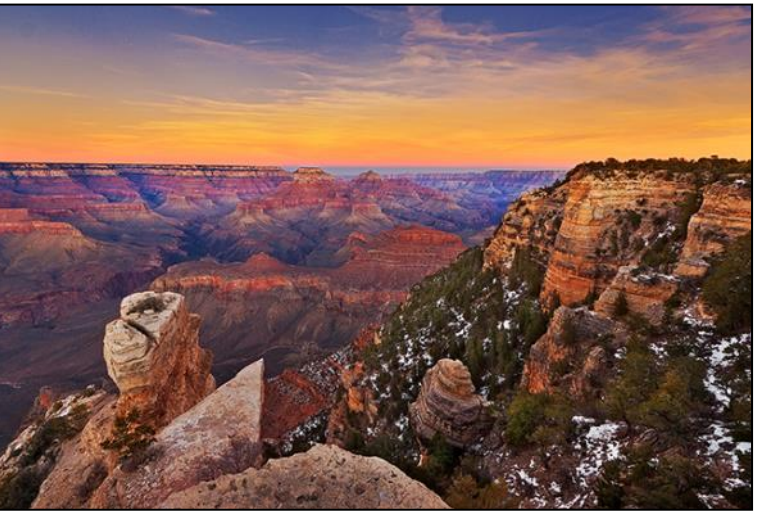

Standing on the Edge, 3rd Place Larry Goodman

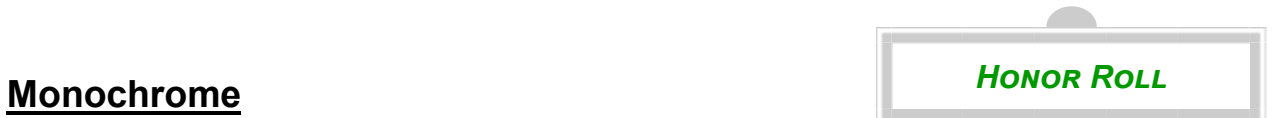

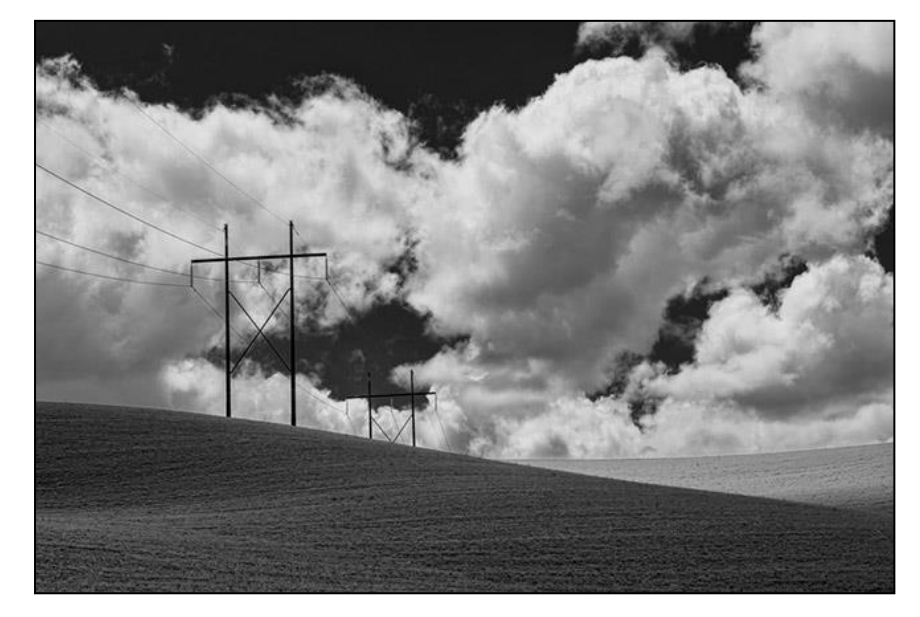

Palouse Scene, 1st Place George Harper

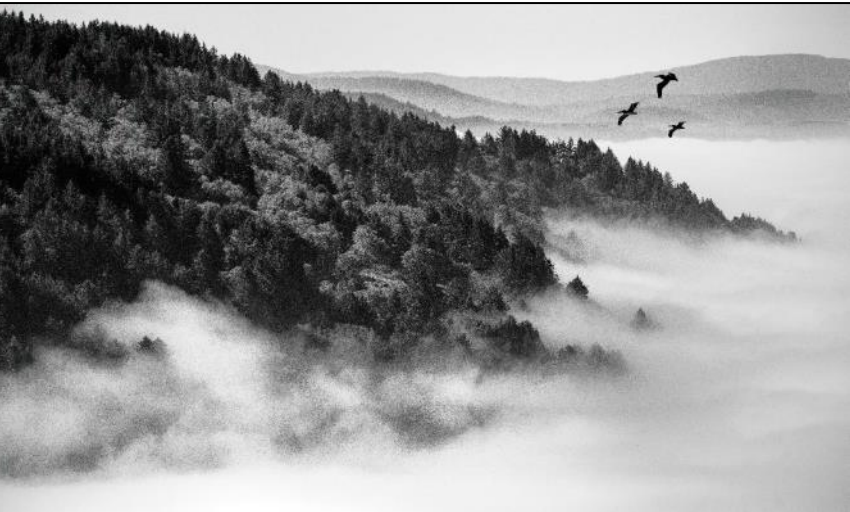

Forest in the Mist, 2nd Place Ken Furuta

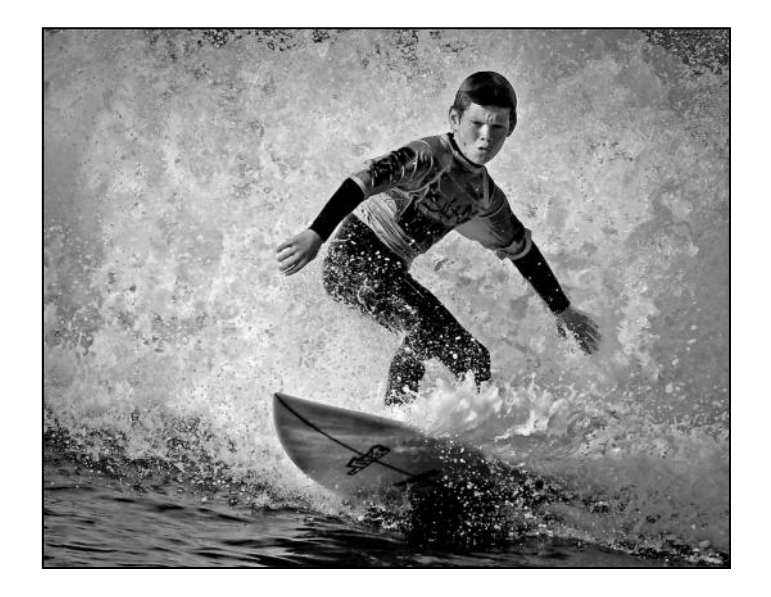

Bottom Turn, 3rd Place Mike Bray

# **Special Subject: Macro**

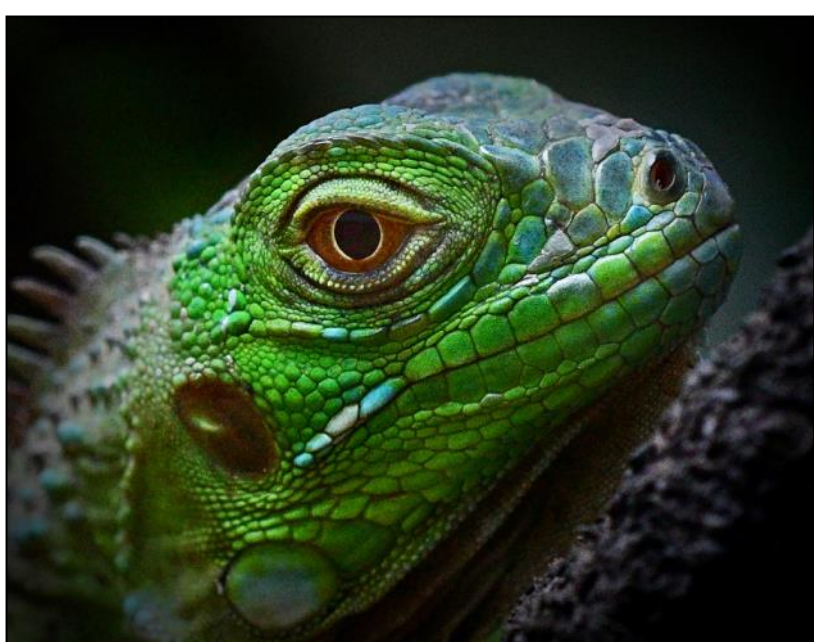

Green Scene, 1st Place Mike Bray

*Honor Roll*

Iris, Up Close and Personal, 2nd Place

George Harper

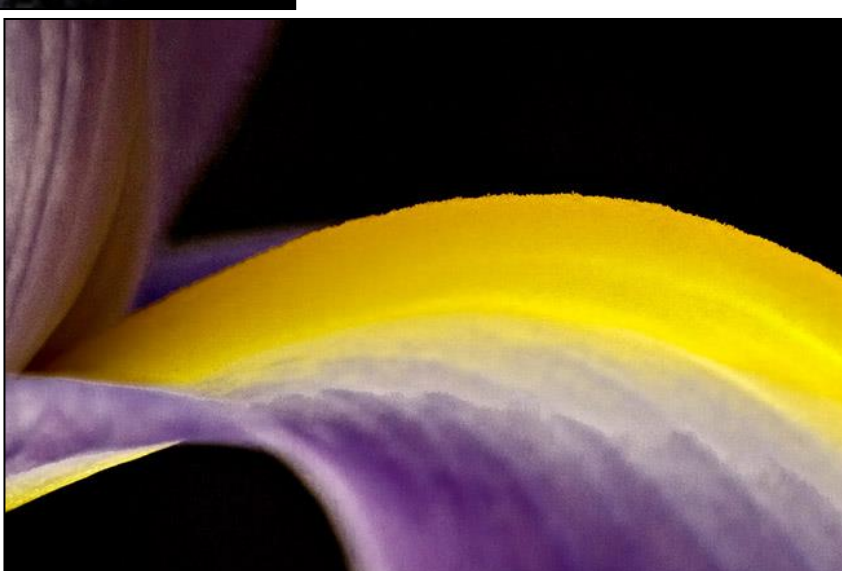

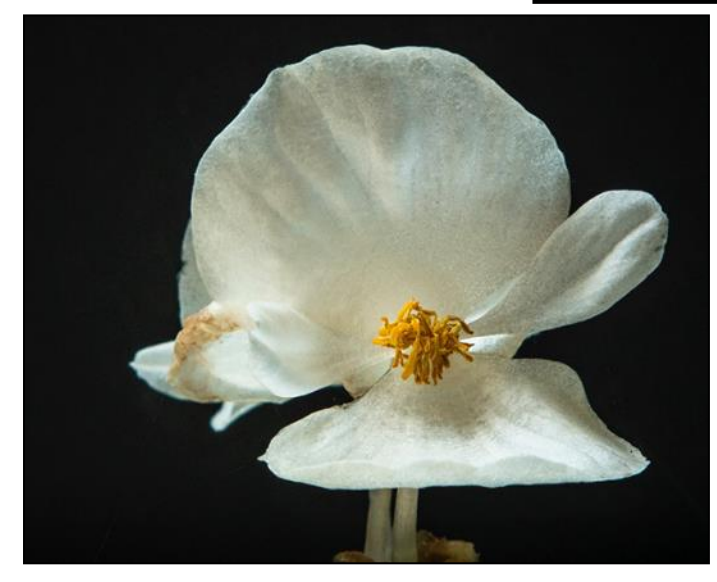

Withering Begonia, 3rd Place

Russ Lazar

The following images received a score of 9 in the September Print Critique.

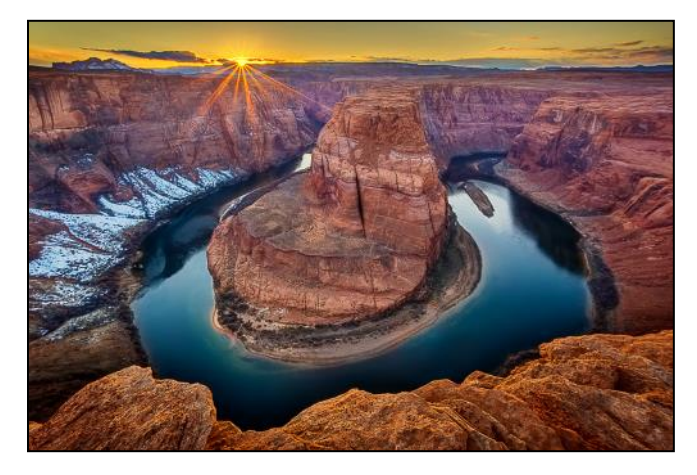

Horseshoe Bend, AZ - Larry Goodman

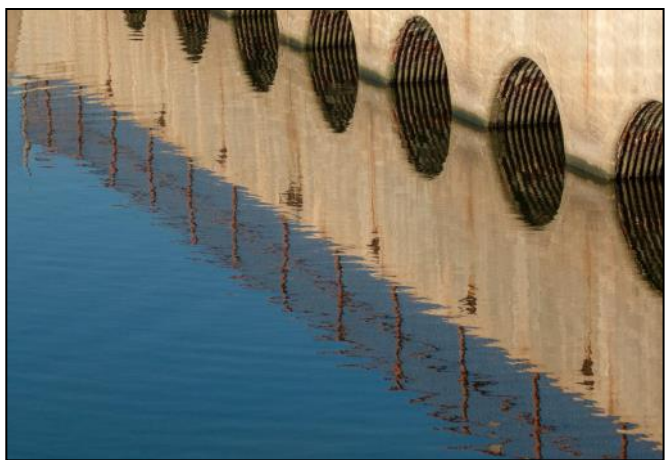

Ripples and Reflections - Russ Lazar

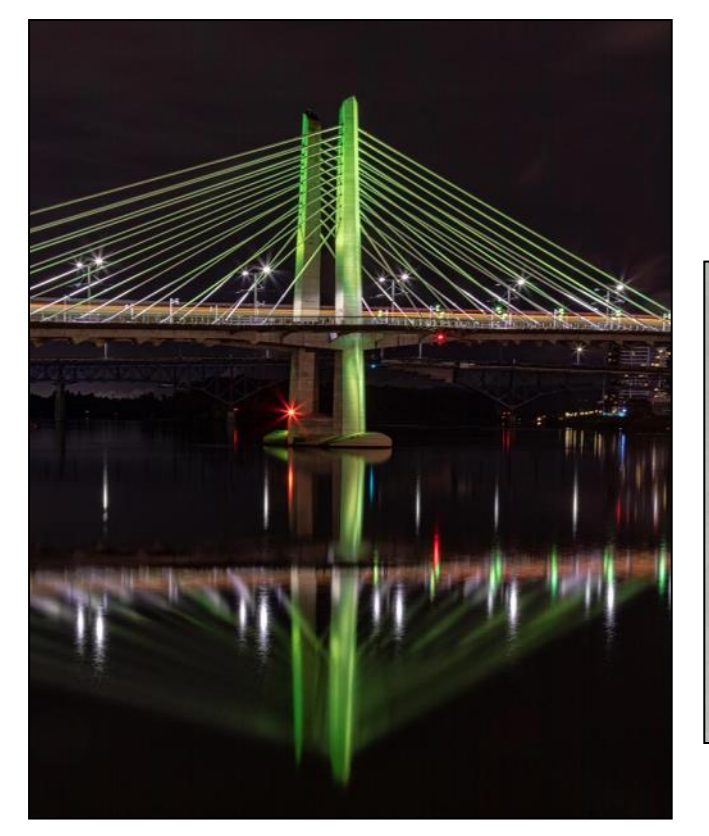

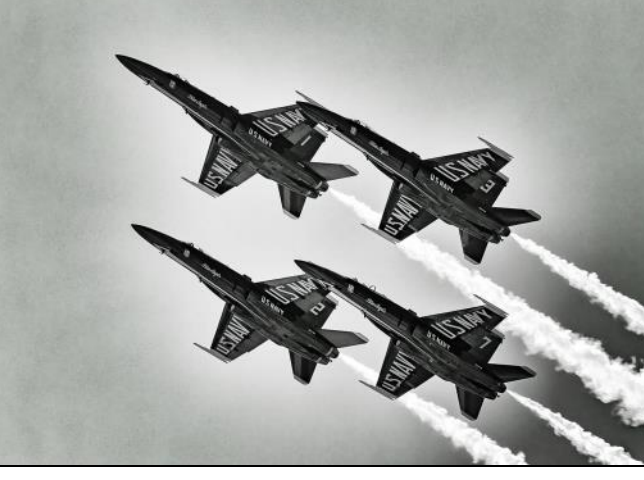

Blue Angels - Ken Furuta

Portland Bridge - George Harper

# **At the 2018 Orange County Fair**

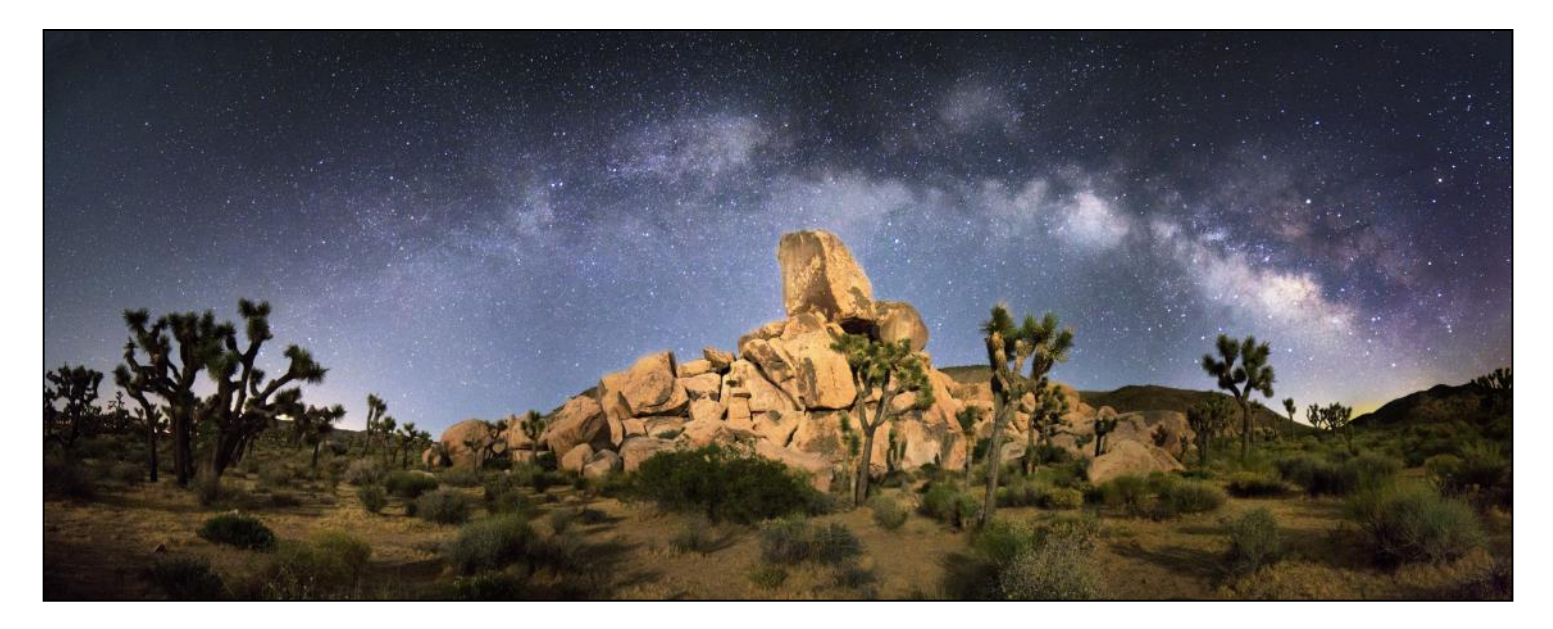

#### Milky Way over Headstone Rock

Ken Furuta

# *Photography Tips*

- Use a level that slides into your camera flash hot shoe to help set the horizon level
- In cold weather, keep your camera batteries in your pants/ jacket pocket to prevent battery drain
- Velcro your remote shutter release to your camera tripod and you'll always have it ready
- No tripod? Just lay your camera on the ground and shoot up with a timer, or brace yourself against a wall, or a post
- Travel light when possible. Your back will thank you and you're less prone to lose your equipment!

*Note*: *Received any award and/or honor for your images or are featured in any publication or exhibit since our last newsletter? Email us a copy with all details about your wins or articles so that the Cameraderie can include them in our next issue. Thanks. - The Cameraderie*

#### **SPOTLIGHT on our MEMBERS**

### **A Visit with Mark Rabinowitch**, **LHCC President**

#### By *Mike Bray*

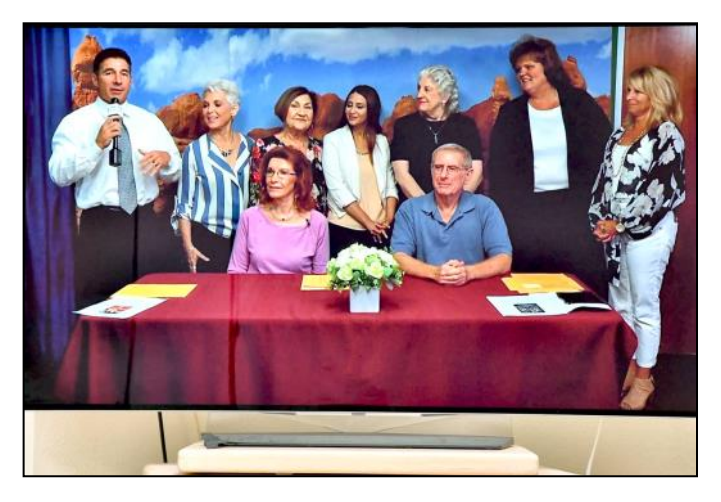

*Mark is seated front row*

Recently I had the pleasure of catching up with our Camera Club president, Mark Rabinowitch. Mark has served as our president over the last two years, having stepped up to fill in for Mac McNamar when illness prevented him from continuing in the leadership role. At the time of the transition, the need for leadership was critical, as GRF had recently implemented rules impacting participation for both our board of directors and our membership. In mid-2016, GRF decreed that Laguna Woods's clubs have only Village residents serve as officers on their board of directors. Furthermore, club memberships were to restrict non-resident participation to no more than 10% of total membership. At that time, nearly half the board positions were filled by non-resident members and much of the active club participation came from non-residents. Mark had challenges as soon as he stepped into Mac's shoes!

A native Californian, Mark traces his roots to

the San Francisco Bay area. Mark attended high school at Westmoor in Daly City and joined the Air Force in 1965. After finishing his 4 year hitch, he moved to southern California, enrolled in L.A. Valley College, and went to work to support himself. He recounts his first job as driving a truck, and later working at a pizza store called "Papa Dino's." Responsibilities grew at the pizza franchise; Mark soon moved up to store manager and later was given 3 more stores to oversee. The next move on the career path took Mark to Handyman Hardware, in a position of buyer, and job relocation to San Diego. Mark eventually moved to sales and sales management. He noted that his last sales "rep" position with Alvin Corporation enabled him the flexibility to be home for parenting duties with his daughter. Mark stated, "I never had to go out and look for a job. People came to me with offers." Obviously, Mark was a pioneer with the concept of networking!

Mark has been a resident of Laguna Woods for many years, but was introduced to the Camera Club by Chung Li Ling in 2010. Mark was a casual photography hobbyist for many years. He got involved in a more serious way when he started taking photographs for the local theater productions in the Village, as well as the Laguna Playhouse Theater. Mark covers photo publicity for the two theater groups in the Village, the "Old Pros" and Theater Guild. In addition, Mark is the staff photographer for the Village. His photos are used frequently by

#### **SPOTLIGHT on our MEMBERS**

#### *Mark Rabinowitch* Continued

VMS, the Recreation Department and the Globe.

Mark now uses a Nikon system that includes D500 and D850 camera bodies. His lenses are the Nikon 70-200mm and 24 -70mm f/2.8 lenses. Mark uses a high ISO setting for his theater photography and uses Photoshop CC and Nik software for post processing. Many banners depicting his work are processed with the camera lab's Epson P9000 printer.

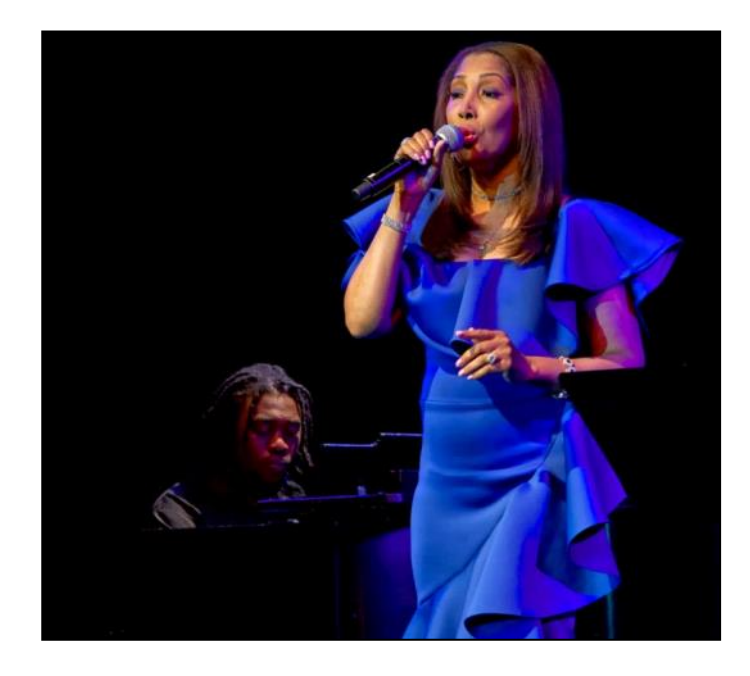

We have witnessed a growing stability on the board of directors under Mark's leadership; however, filling vacant board seats continues to be a challenge for our club. Showcase events with cookies and coffee offered before the start are very popular, as are educational classes. Membership numbers are stable this year, in spite of our 10% non-resident policy. Mark brings an easy-going persona to his leadership position, relates well to those who work with him, and has a quiet but effective means of motivating others. We can all be grateful for the fine job Mark has done for our membership!

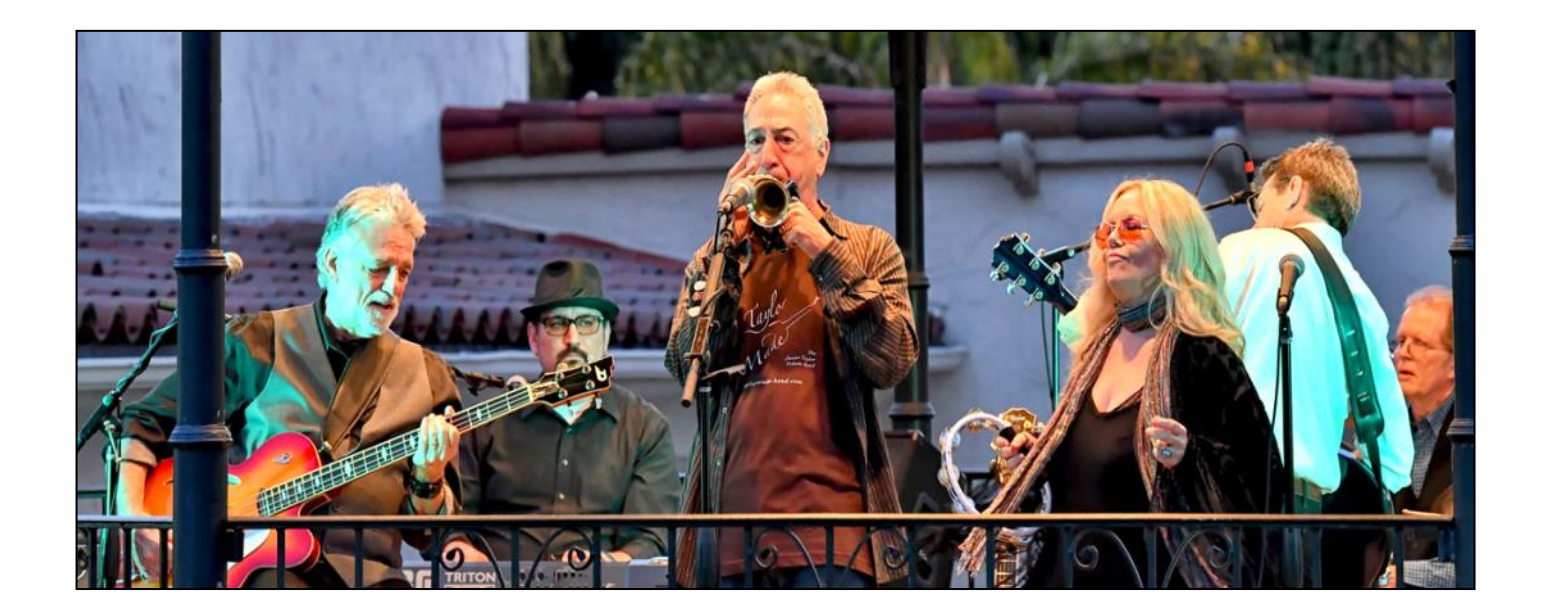

# **I lost that lovin' feeling...**<br>by Pat Patti

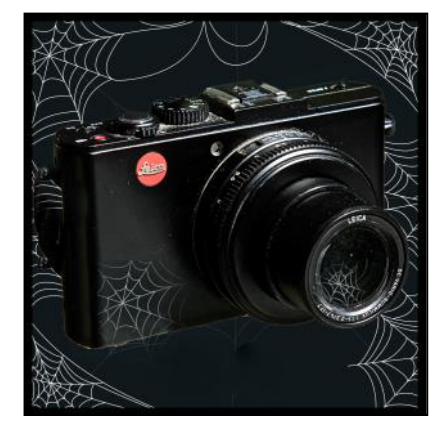

This summer I photographed nothing. No pictures for twelve weeks, not even with my iPhone. I feared 'I lost that loving feeling' for photography.

This was a sad, strange new development for me. In the last five years I have been very involved with photo clubs, attending classes every week and enjoying photography travel adventures. I loved my new hobby. I devoured articles, websites, and documentaries. I compulsively window shopped for camera equipment. Then, suddenly, I just checked out! NaDa. Nothing. I lost my photo mojo!

Some say taking a break is not always a bad thing. I spent time doing other activities such as catching up on projects around the house and playing with my grandchildren. But now it is a new season of possibilities, how do I get back in the groove?

Searching for inspiration, I reviewed my photo library and scanned through some favorite shots. I impressed myself with the immense volume of photos I have taken since I retired. I started organizing albums and putting a selection aside to edit. I deleted… a lot. Good start.

Next, tackling my camera accessory box, I discovered gadgets and gizmos long forgotten. Motivation increased as I dusted and sorted through my treasures. I took my time holding and inspecting each lens and attachment. I entertained myself trying different filters, fiddling with my macro focus stacker and testing the table top light kit.

Then one day I just began to carry my camera around.

I started to schedule a time and place, similar to lists for chores or dates for dinner and went there with my camera. Sometimes I arranged an interesting still life by a window. Other moments I hunted in the garden with the macro lens.

My extended summer break gave me a chance to relax with no pressure or class homework due. When I finally picked up my camera it was like an old friend. I just started snapping away. The joy has returned!

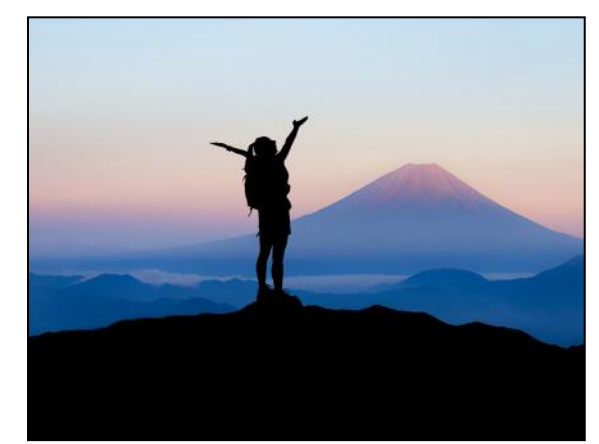

{Internet Image}

# The Advantages of Photo Prints By Bob Sandell

the fast developing world of smartphone photography, it is easy to forget the usefulness of making prints. With the right lighting, smartphones can take good pictures that can be readily shared on Facebook or other social media and e-mailed to friends or family. The images can then be edited as necessary before being used in slideshows, or displayed on television, laptops, or computer displays. The same end result, of course, can be achieved with the conventional camera and the images processed by a computer. At this stage, in either approach, an electronic display is necessary for further viewing and processing. This can be a little cumbersome and time consuming if more comparative review is required. For many images nothing more will be needed. For the more serious photographer, however, further assessment may be required before continuing.

 The use of prints as one of the final products is the next useful action that should be considered. Prints

complement the actions described above, and offer many other advantages. The best images can be considered for enlarging ( 8x10 or larger ) and mounted on the wall at home. They can also be considered for entry in Club critiques, county fairs, exhibits, galleries, our classroom wall display, and for a picture portfolio. Smaller prints can be used for family portraits/activities and placed in 5x7 holders for desk or shelf displays. These can be periodically updated as usually needed for growing children. Refrigerator display with easy change is also facilitated.

 One approach after a photo shoot is to make 4x6 prints of the best edited images. These could be used in a variety of ways:

- A comparative analysis for determining entry in Camera Club critiques/competitions or enlarging
- A quick review of a trip or activity
- Mail to those who do not have access to a printer
- Resize for wallets or desk pictures
- A basis for an album presentation of a trip

# **Photography Humor**

These prints can be made at home or inexpensively at Costco.

 The Camera Club has benefited in two ways from conducting periodic print critiques. Experienced outside judges offer comments, critiques, and grades for the entries. Consequently participating members have significantly improved their photographic and editing skills. Secondly, the printed images of the critiques provide a source of displayable framed photographs that have been exhibited in several clubhouses. These displays without a doubt demonstrate the Club's accomplishments, encourage new members, and serve as the face or image of the Club to the community.

 To summarize, smartphones and social media are providing a great way of quickly exchanging and sharing picture taking. The prints, however, provide the flexibility and capability for producing a variety of outputs and a more permanent avenue for the photographer to "show off" his/ her achievements.

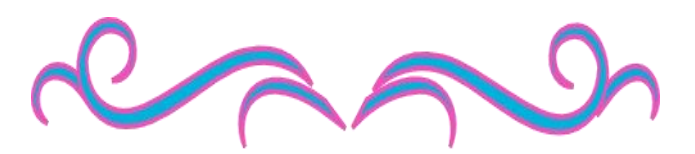

(selected from Pinterest)

You know you are a photographer if… You've been nearly hit by a car while running out into the street to get "The Shot".

You might be a photographer if…

You won't even share a cellphone pic until you edit it.

Photography is the best cure for a bad memory.

Why yes, I'd love to do your pictures for free. That is exactly why I spent thousands of dollars on cameras and lenses and workshops.

Yes, I know that if my logo is in the middle of the photo, it is harder for you to crop it out.

I gaze at the sunset with the woman I love and think F8 at 1/250.

Back off, I'm a Photographer No wait Stay right there Now turn a little left Turn your face toward the sun A little more A little more Now up Okay Just hold that position The light should be perfect In just a couple of minutes.

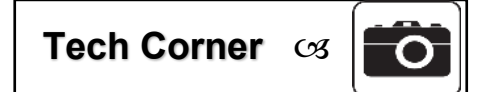

# **Tech Corner**  *Using Lines in Your Photo Composition*

By Mike Bray

Using lines effectively in your photography can greatly enhance your finished image. Lines have a tendency to bring out reactions in those viewing your photography. They also lead us into and through an image, so it is helpful to understand how they impact the overall visual experience.

CONVERGING LINES bring a viewer into a picture. These leading lines draw the viewer's eye to an object or place in the scene. Converging lines bring emphasis to a point or area in a scene and act as directional guides.

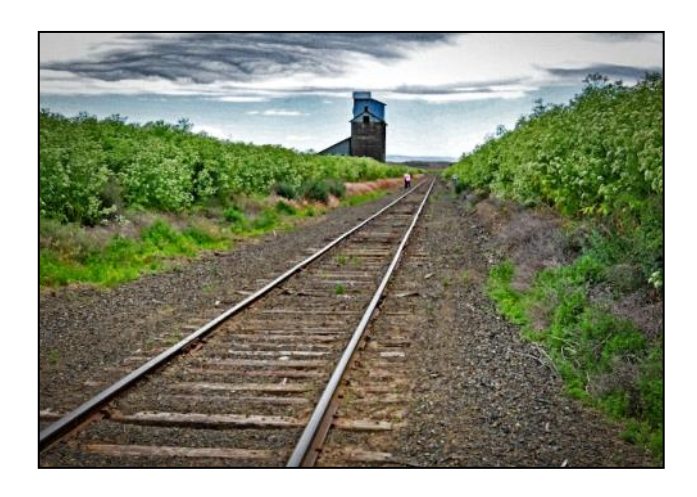

VERTICAL LINES convey feelings of grandeur and strength. They are also associated with dignity and power. We find vertical lines in trees, buildings, fences, piers and bridges. Vertical lines can also be incorporated in an image to guide the viewer's eye.

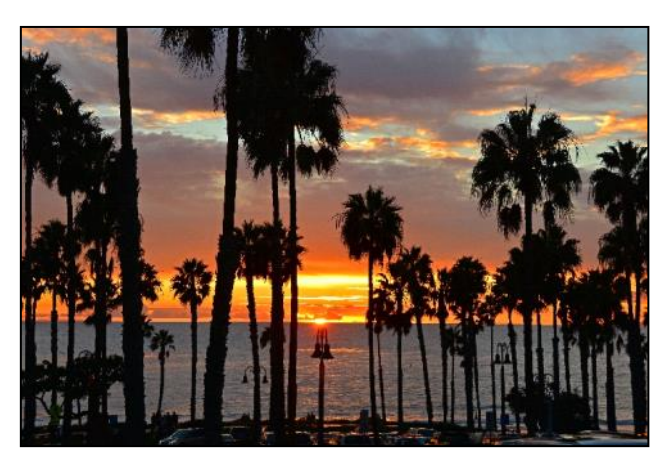

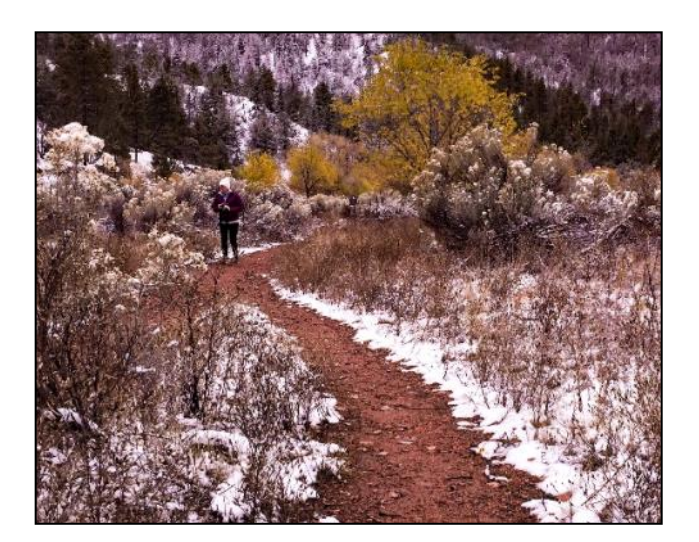

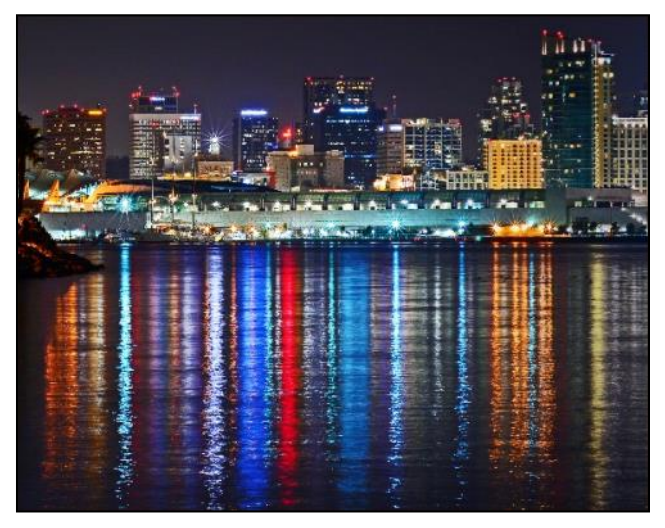

#### *Lines in Photo Composition* Continued

**Tech Corner** 

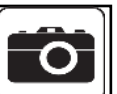

HORIZONTAL LINES give off emotions of calmness, stability and peace. Often there is a sense of timelessness and permanence that comes from an image with horizontal lines. Some common horizontal lines are provided by fences, roadways, and horizons.

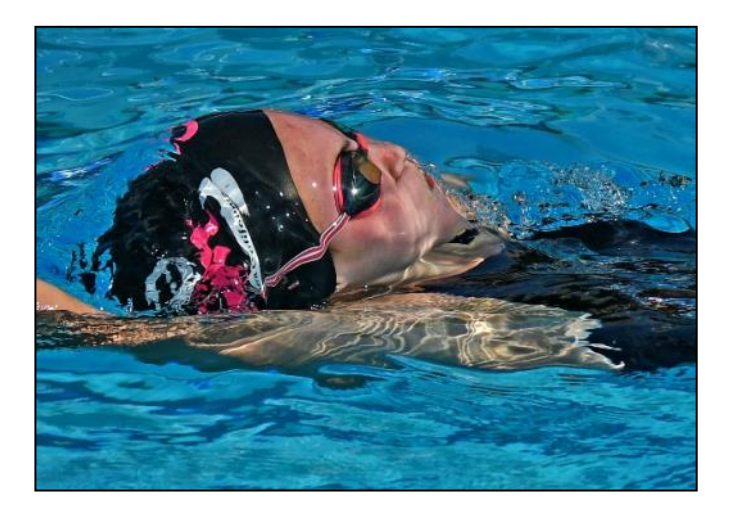

DIAGONAL LINES are powerful tools in a photo, giving off a sense of energy and motion. Diagonal lines in sports photography conveys a sense of action. Used in wildlife photography, diagonal lines can show speed and power.

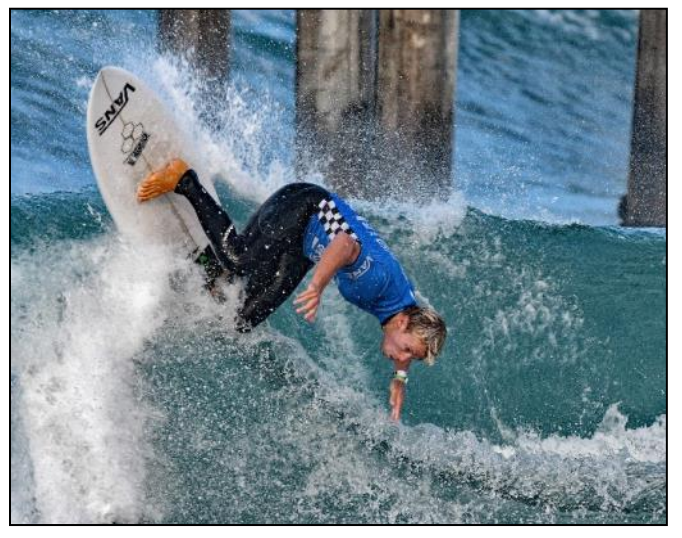

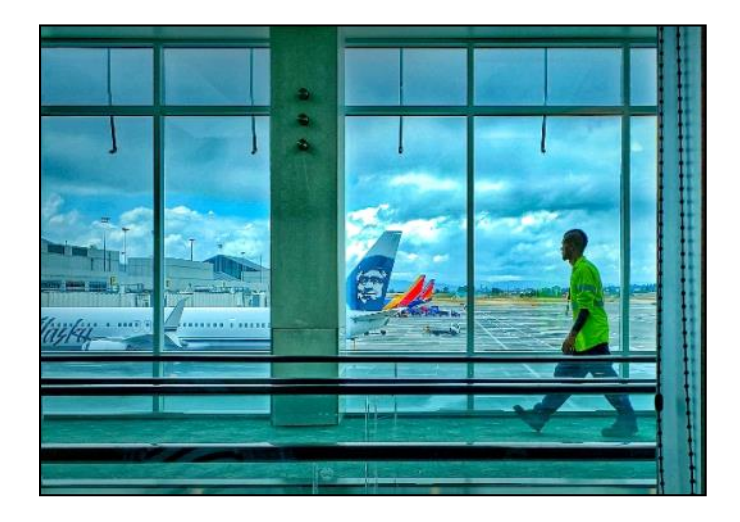

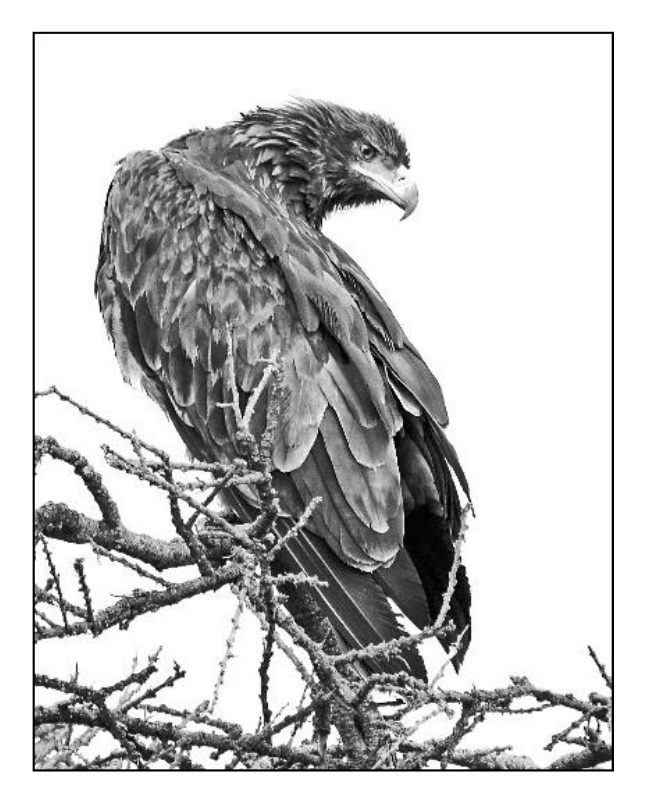

# *Lines in Photo Composition* **Continued Tech Corner**  $\infty$

CURVED LINES are often associated with grace, beauty and allure. Curved lines bring subtlety and suggestion and include subjects like a female form, a pathway or a river. The "C" curve and the "S" curve are often noted by our judges as giving impact.

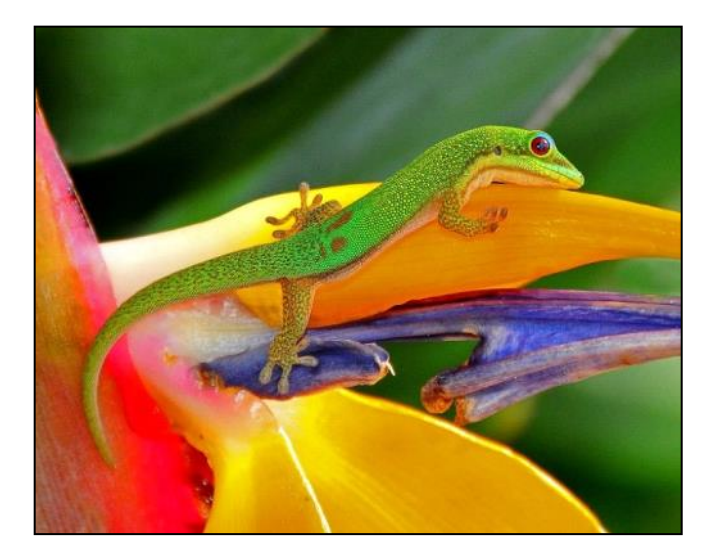

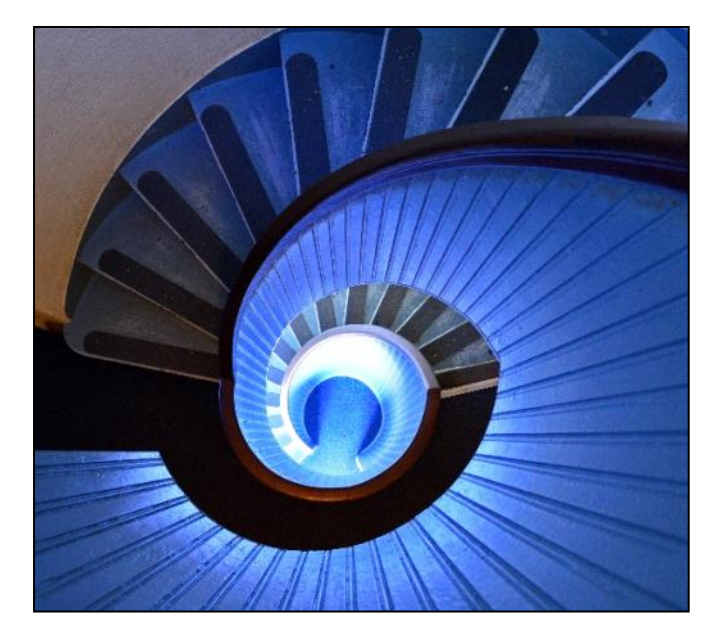

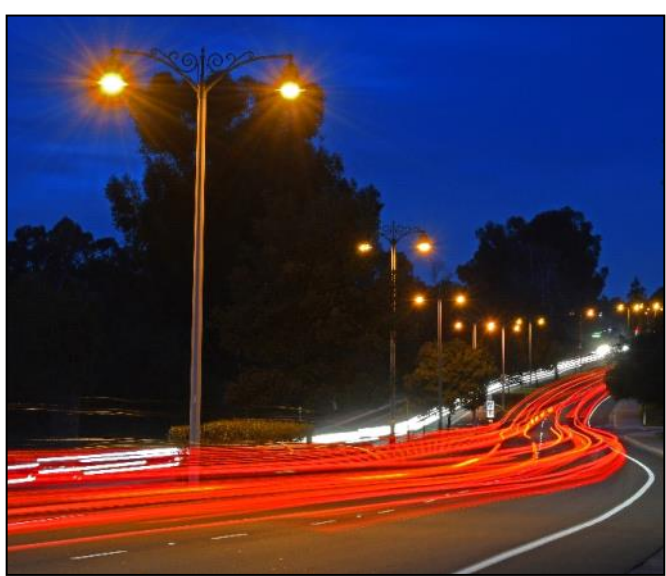

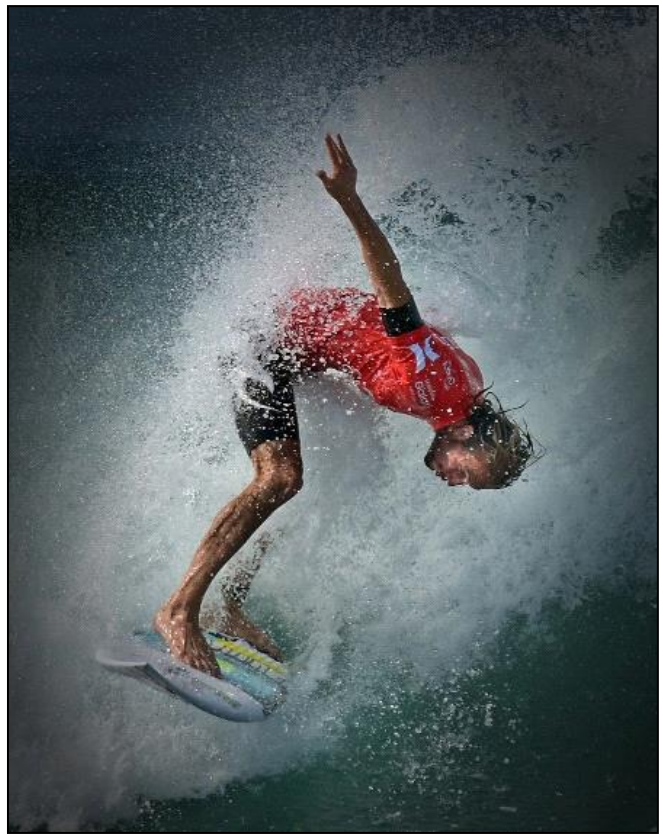

Remember to look for leading lines, whether curved or straight, to direct a viewer's eyes to the focal point. Now that you are aware of how lines are at play in composing your photos, use them to your advantage, whether framing a shot or editing an image in post processing.

# **Egypt: A Far Away Land** By Mary-Rose Hoang

We visited Egypt when many travelers stayed away due to safety concerns and found very few people at popular sites. Besides the usual pyramids and the Sphinx which were frequented by many locals (workers and schoolchildren) and some European and Asians tourists, we discovered a whole new world of temples, monuments and churches, some of them dating back to 2055 BC. They were built on a very grand scale and dedicated to the gods of ancient Egypt. I couldn't help but feel a sense of awe in the presence of these man-made structures, marveling at the engineering feats and the exquisite beauty of their carved and painted decorations.

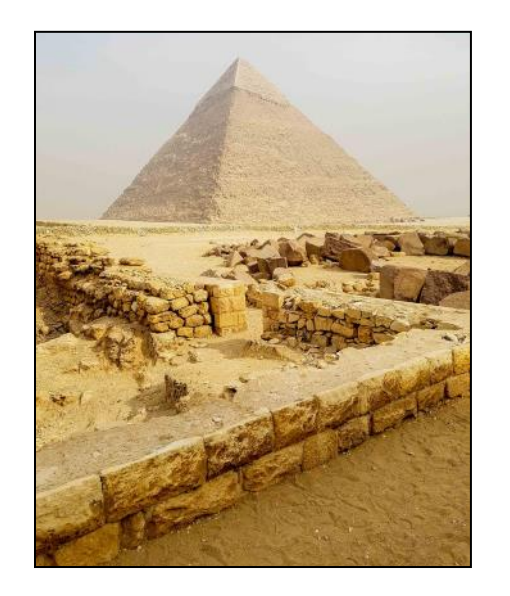

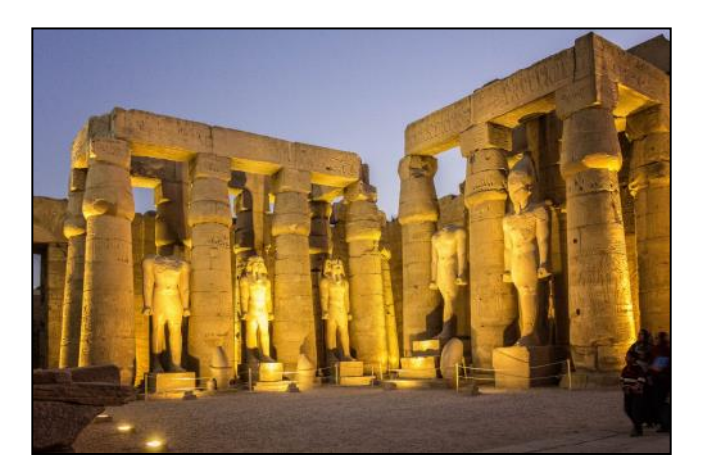

Luxor Temple, Luxor

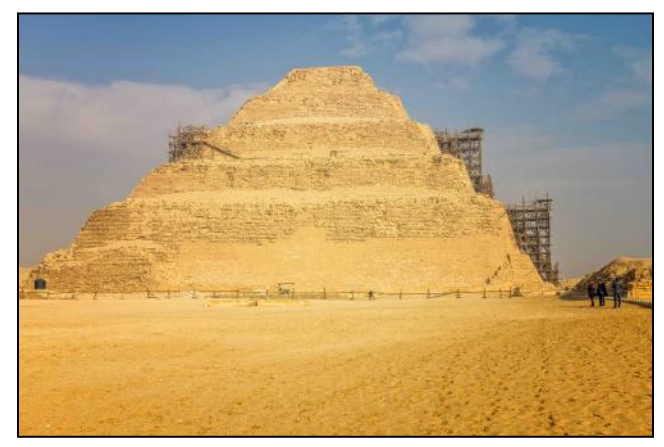

Step Pyramid of Saqqara, Memphis

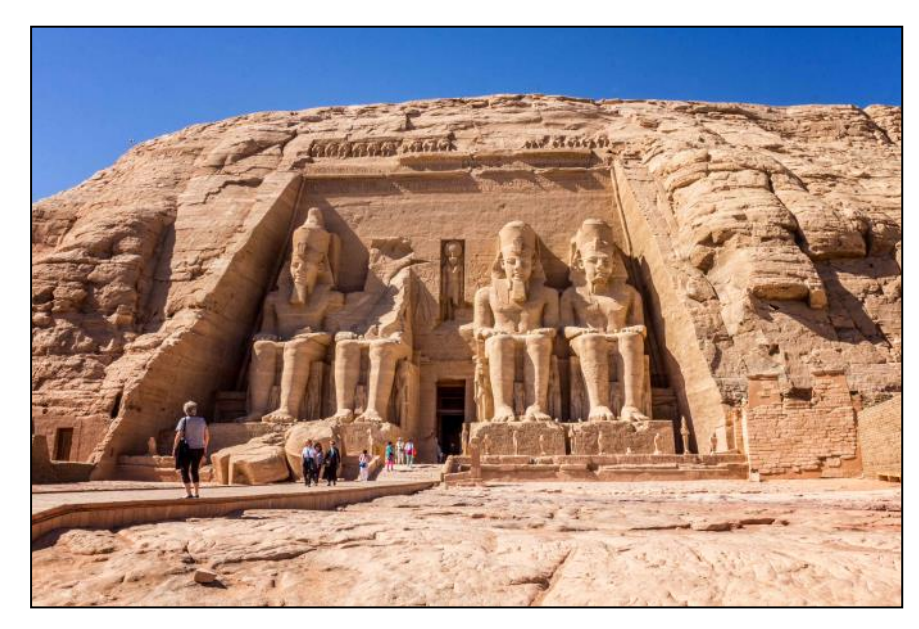

The Temples of Abu Simbel

# **Egypt, A Far Away Land** Continued

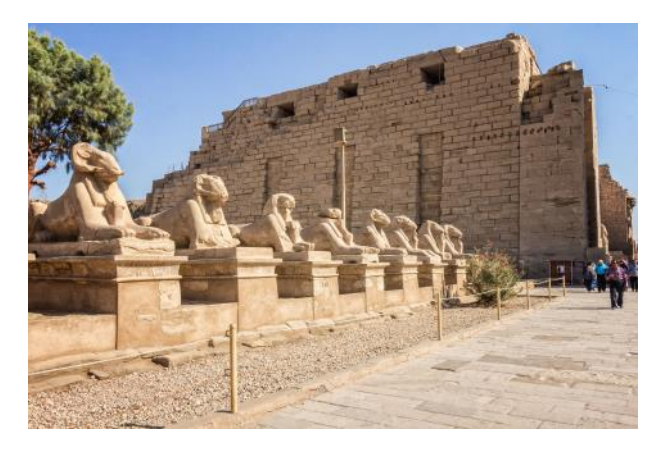

Karnak Temple, near Luxor

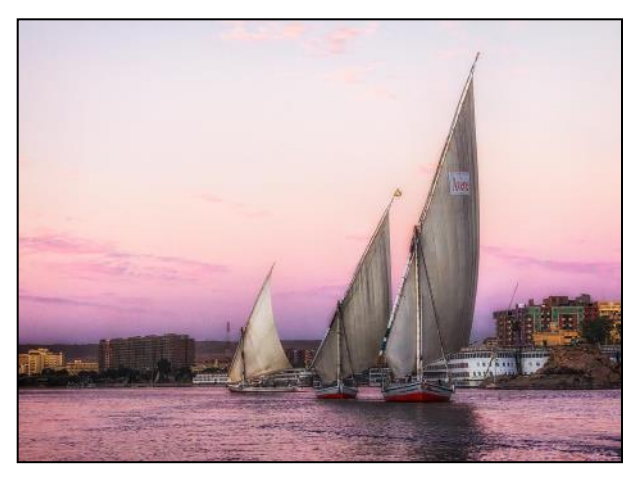

Feluccas on the Nile

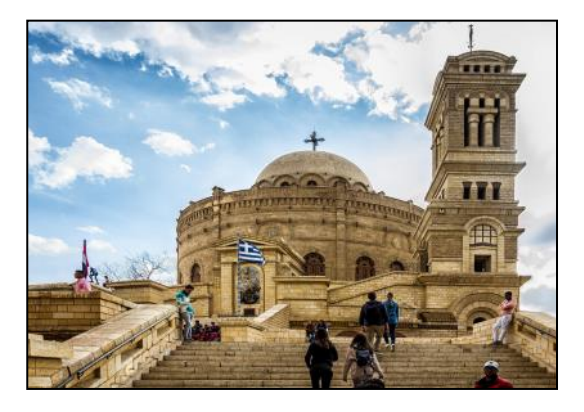

Church of St. George, Cairo

Throughout the country, scenes of extreme opposites co-exist: cars and donkey carts, cruise ships plying the Nile along the feluccas - traditional wooden sailing boats relying totally on wind power, and fancy restaurants and stands of common food snacks, from freshly fried falafels to hot and puffy pita-like bread.

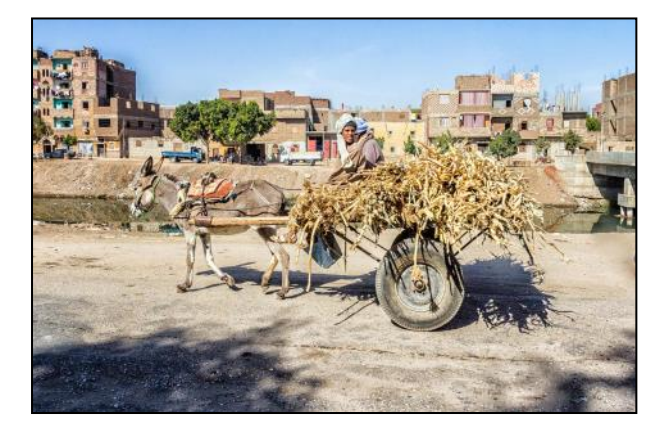

Its people were warm and eager to take our photos and to be photographed, especially the schoolchildren.

A visit to Cairo is not complete until you walk within the confines of its most famous souk, the Khan-el-Khalili, popular with tourists and Egyptians alike. We were bombarded with the sounds, the sights, and the smells that permeated the atmosphere. People hung out in cafes, drinking tea and smoking the hookah, or went about shopping at its many stores.

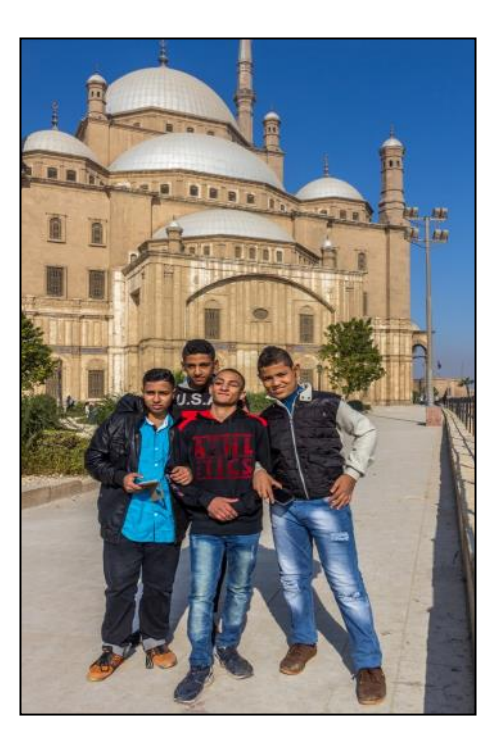

# **Egypt, A Far Away Land** Continued

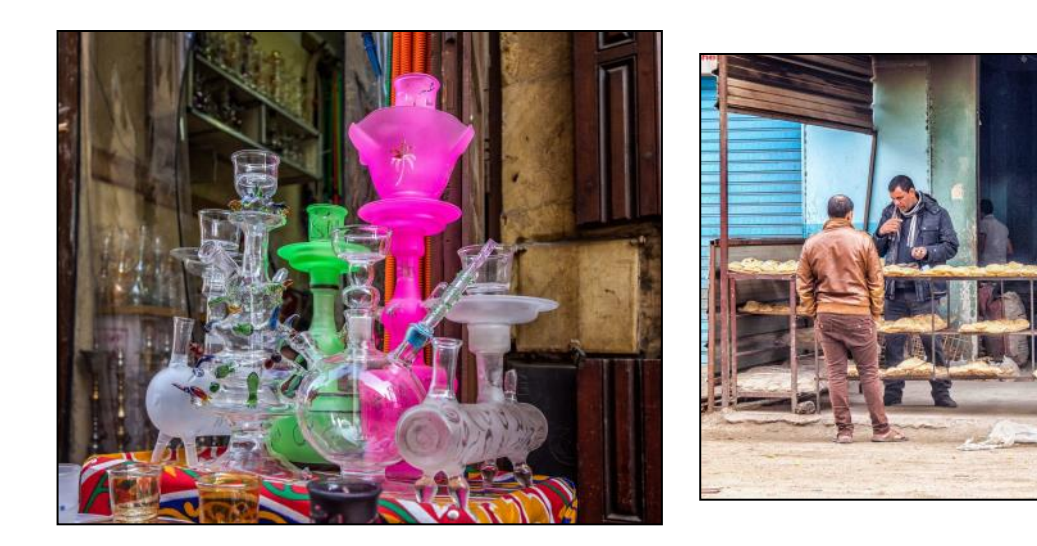

It was a memorable trip as I still can taste the pita bread and greasy falafels and reminisce about the sights and experiences.

### *2018 Camera Club Schedule 4 th Quarter*

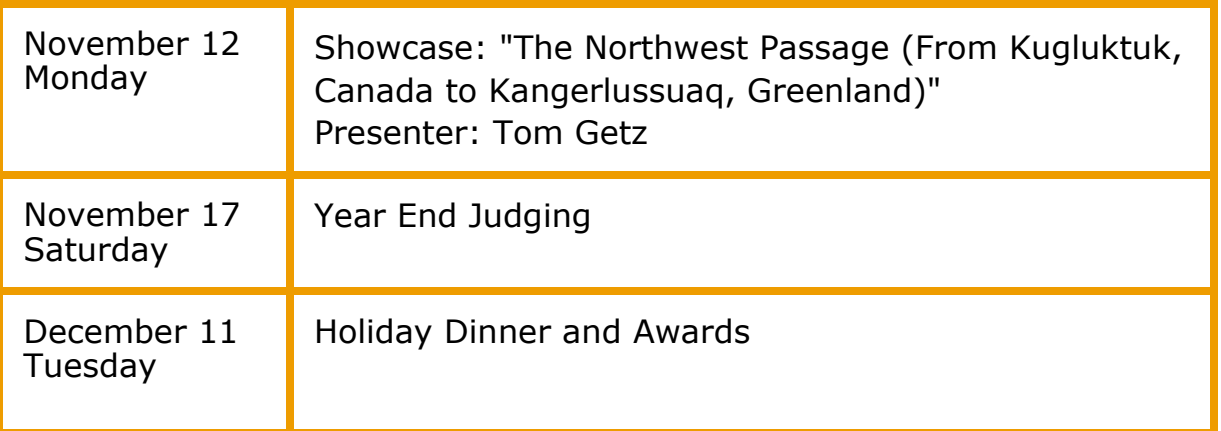

Watch for emails from the club for all details on upcoming showcases and workshops. For activities beyond the 4th quarter, please check our club website for dates and topics.

*Be sure to visit the club website [www.lhcameraclub.com/latest\\_news](http://www.lhcameraclub.com/Latest_News.html) for more details on lectures, workshops, showcases, image critiques, archived images and much more helpful information.*

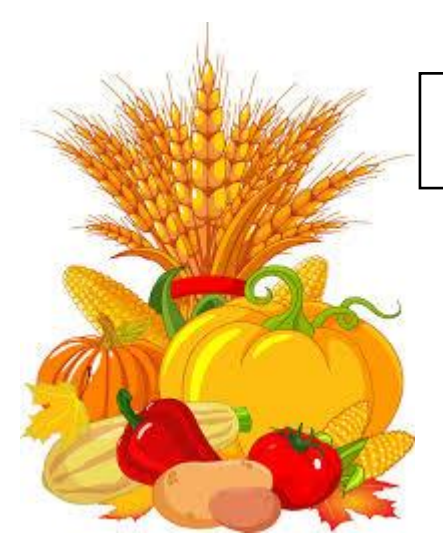

### **Welcome to Our New Members July - September 2018**

- Denise Austin Gary Austin Rubalee Bookout Barbara Chamberlain Susan Fleming
- David Fleming Thomas Kampp Roseann Sullivan Rita Vettraino

## *PHOTO OPS: October — December*

- **Wildlife Photographer of the Year**, through January 6, 2019, Natural History Museum of LA County, Del Mar. [Click here for more information](https://nhm.org/site/explore-exhibits/special-exhibits/wildlife-photographer-of-the-year)
- **King Tut: Treasures of the Golden Pharaoh**, through January 16, 2019, Los Angeles. <https://kingtutexhibition.com/en/>
- **Fashion Island's Tree Lighting Ceremony**, November 16 17, Fashion Island, Newport Beach. Click [here](https://www.shopfashionisland.com/events/fashion-islands-annual-holiday-tree-lighting-ceremony-2018/) for more information
- **Los Angeles Auto Show**, November 30 December 9, LA Convention Center. [https://](https://laautoshow.com/) [laautoshow.com/](https://laautoshow.com/)
- **Nights of 1,000 Lights**, December 7 8, Sherman Library and Gardens, Corona Del Mar. *Members Only*. Click [here](http://www.slgardens.org/BookingRetrieve.aspx?ID=74865) for more information
- **Laguna Niguel Holiday Parade**, December 8, Laguna Niguel. [http://](http://www.lagunaniguelparade.com/) [www.lagunaniguelparade.com/](http://www.lagunaniguelparade.com/)
- **Cruise of Lights**, December 14 17, 20 23, Huntington Beach. [http://](http://www.cruiseoflights.org/) [www.cruiseoflights.org/](http://www.cruiseoflights.org/)

# *Of Interest…*

- "LA #Unshuttered" exhibit, The Getty Center, June 20, 2018 January 20, 2019; [http://](http://www.getty.edu/art/exhibitions/la_unshuttered/) [www.getty.edu/art/exhibitions/la\\_unshuttered/](http://www.getty.edu/art/exhibitions/la_unshuttered/)
- "Sally Man: A Thousand Crossings" exhibit, The Getty Center, November 16, 2018 February 10, 2019; <http://www.getty.edu/visit/exhibitions/future.html>
- "African Twilight: Vanishing Rituals and Ceremonies" exhibit, The Bowers Museum, July 7, 2018 January 6, 2019; [https://www.bowers.org/index.php/exhibitions/upcoming-exhibitions/503-african](https://www.bowers.org/index.php/exhibitions/upcoming-exhibitions/503-african-twilight-vanishing-rituals-ceremonies)[twilight-vanishing-rituals-ceremonies](https://www.bowers.org/index.php/exhibitions/upcoming-exhibitions/503-african-twilight-vanishing-rituals-ceremonies)